Hi,

I've read some postings and emails about this, but they were mostly related to CT0. I keep getting those messages about CT1050 (one of six CTs on my HN) since last night:

[491461.374791] TCP: too many of orphaned sockets (1 in CT1050)

Problem now is: I can't find the reason for this.

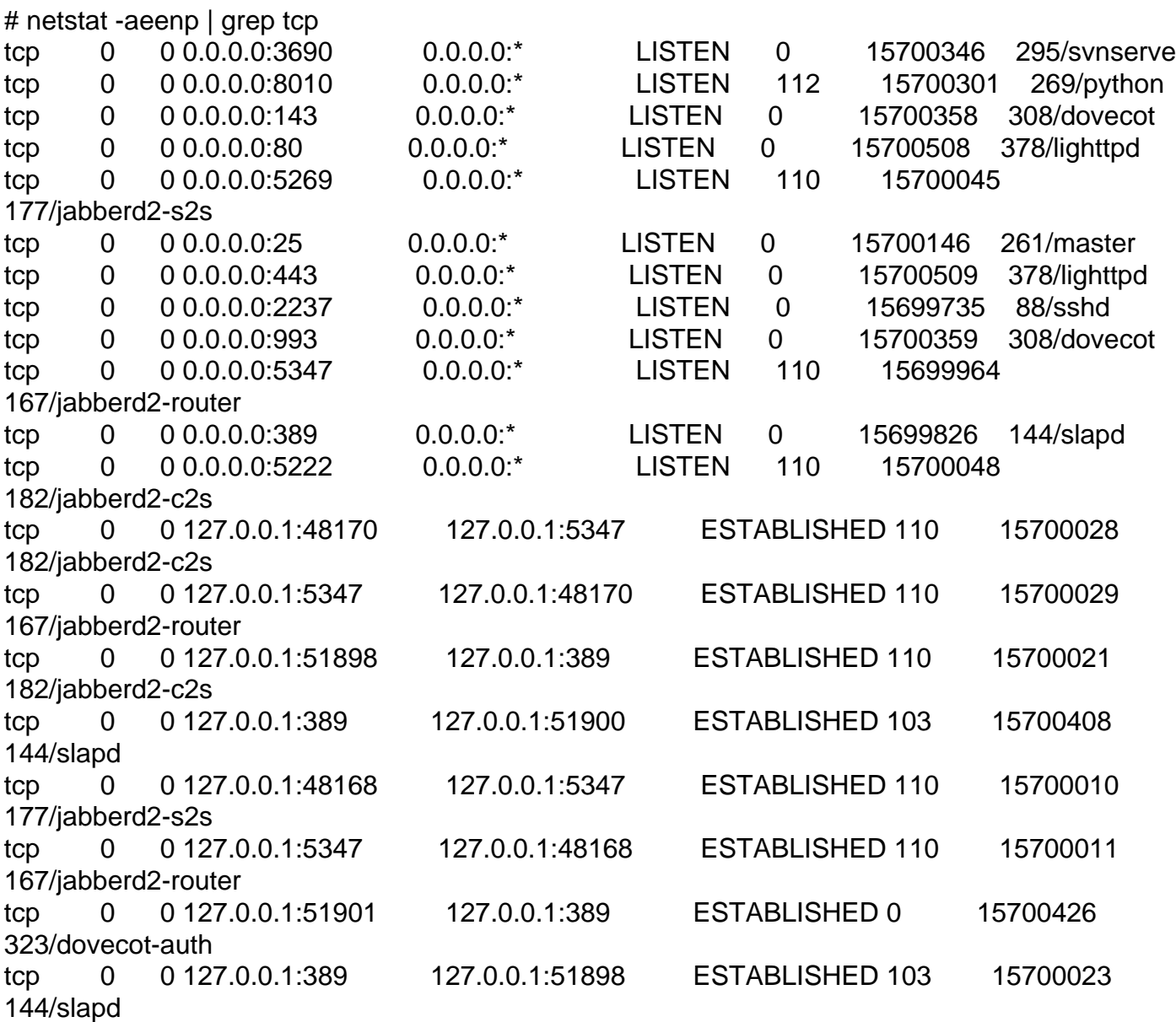

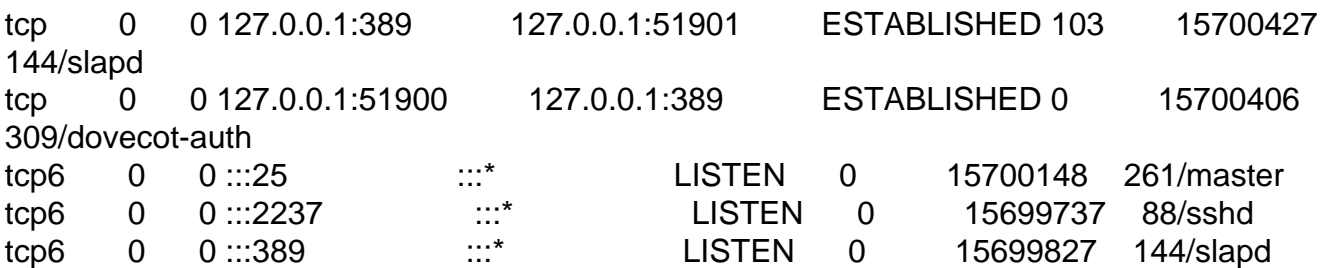

They don't look orphaned to me. Also: it complains about 1 orphaned socket, while net.ipv4.tcp\_max\_orphans is 262144, and numtcpsock is 34 (with limit=barrier=360). Another criteria I read about was net.ipv4.tcp\_mem, but afaik these are limits, and I don't know where to find the actual values.

Also note that these messages disappear when the machine is shut down, but reappear when I start it again.

The kernel is linux-image-2.6.32-5-openvz-amd64 (version 2.6.32-31) from debian squeeze.

Please let me know if you need any additional info.

Thanks for your help in advance.

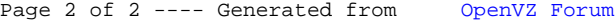